# *52. Internationale PhysikOlympiade Belarus 2022\**

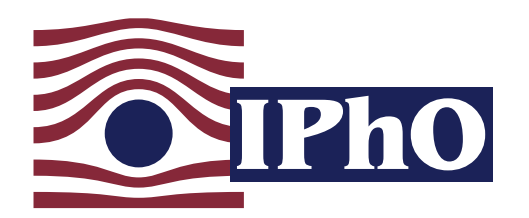

#### Wettbewerbsleitung

Dr. Stefan Petersen Dürken Quaas Tel.: 0431 / 880 - 5120 Tel.: 0431 / 880 - 5387 email: [petersen@ipho.info](mailto:petersen@ipho.info) email: [quaas@ipho.info](mailto:quaas@ipho.info)

Anschrift: IPN · Leibniz-Institut für die Pädagogik der Naturwissenschaften und Mathematik Olshausenstraße 62 · 24118 Kiel web: [www.ipho.info](http://www.ipho.info) twitter: [@iphogermany](https://twitter.com/iphogermany)

## Lösungen zu den Aufgaben der 2. Runde im Auswahlwettbewerb zur 52. IPhO 2022

#### **Hinweise**

Die 2. Runde des Auswahlwettbewerbs zur Internationalen PhysikOlympiade 2022 wurde als Klausurrunde an den Schulen der teilnehmenden Schülerinnen und Schüler durchgeführt. Neben Hinweisen zur Klausur sind nachfolgend die Aufgaben mit einem Lösungsvorschlag zu finden.

Die Korrektur der Klausur der 2. Runde erfolgt auf Grundlage dieser Musterlösung. Gemäß den Gepflogenheiten bei der Internationalen PhysikOlympiade wird dabei primär die Richtigkeit der Lösung bewertet und weniger die Sauberkeit der Ausarbeitung oder der sprachliche Ausdruck.

#### Im Korrekturprozess kann noch eine Anpassung der Bewertungsvorschläge notwendig werden.

Bei den Multiple-Choice Aufgaben werden alleine für die richtigen Antwortbuchstaben bereits jeweils 2 Punkte vergeben. Die in den Bewertungstabellen darüber hinaus angegebenen Punktzahlen beziehen sich jeweils auf den von uns ausgearbeiteten Lösungsweg. Bei anderen Lösungswegen wird die Bewertung sinngemäß abgeändert, wobei die Gesamtpunktzahl pro Aufgabenteil beibehalten wird. Folgefehler werden in der Regel nicht bestraft. Die Verwendung eines falschen Zwischenergebnisses sollte, sofern sich dadurch keine starke Vereinfachung des Problems ergibt, also bei folgenden Fragen nicht zu Punktabzug führen. Dies bedeutet insbesondere, dass ein numerisches Ergebnis auch dann als korrekt gewertet wird, wenn vorher eine falsche Formel abgeleitet, aber korrekt mit dieser Formel weitergerechnet wurde. Wenn bei einem Ergebnis jedoch die resultierende Einheit falsch ist, führt dies in jedem Fall zu Punktabzug.

Bei Fragen oder Anmerkungen freuen wir uns über eine Nachricht an [ipho@ipho.info.](mailto:ipho@ipho.info)

<sup>∗</sup>Die 52. IPhO ist aktuell in Belarus vorgesehen. Eine Entscheidung über die Entsendung eines deutschen Teams wird unter Berücksichtigung der politischen und epidemiologischen Lage sowie der logistischen Gegebenheiten getroffen.

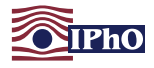

#### Regeln und Hinweise zur Klausur für Schülerinnen und Schüler

Dieses Blatt mit Regeln und Hinweisen zur Klausur sowie einer Liste von Naturkonstanten und gebräuchlichen Größen kannst du in der Klausur der 2. Runde verwenden.

- Der Termin für die Klausur ist bundesweit einheitlich Dienstag, der 09. November 2021. In dringenden Fällen kann deine Lehrkraft den Termin um ein bis zwei Tage verschieben.
- Die Bearbeitungszeit für die Klausur beträgt 180 Minuten.
- Die Klausur ist **ohne fremde Hilfe und in Einzelarbeit** unter Aufsicht einer Lehrkraft zu bearbeiten.
- Zulässige **Hilfsmittel** sind Schreib- und Zeichenmaterialien, die auf der folgenden Seite abgedruckte Liste von Naturkonstanten sowie ein nicht graphikfähiger Taschenrechner. Zusätzlich darfst du ein DIN-A4-Blatt mit Formeln mit in die Klausur nehmen (ein- oder doppelseitig per Hand oder mit Drucker beschrieben). Darüber hinaus sind keine Aufzeichnungen oder Formelsammlungen erlaubt.
- Du erhältst die Klausuraufgaben in einem verschlossenen und mit deinem Namen versehenen Umschlag. Öffne diesen erst, wenn die betreuende Lehrkraft das Signal zum Start der Klausur gibt.
- Die in den einzelnen (Teil-)Aufgaben und der Klausur insgesamt maximal erreichbaren Punktzahlen sind jeweils angegeben.
- Du kannst dir die Reihenfolge für die Bearbeitung der Aufgaben frei aussuchen und dir auch die Zeit frei einteilen. Es kann vorteilhaft sein, sich zunächst mit Aufgaben zu befassen, die du gut lösen kannst, und sich nicht zu sehr in einer Aufgabe zu verbeißen.
- Im ersten Teil der Klausur sind 7 Multiple-Choice Aufgaben zu lösen. Es stehen dabei jeweils vier Antwortalternativen zur Wahl, von denen genau eine richtig ist. Für jede korrekte Antwortwahl erhältst du 2 Punkte. Wenn keine, eine falsche oder mehr als eine Antwortoption angegeben ist, werden dafür Null Punkte vergeben. Zu deiner Antwortwahl wird außerdem eine physikalische Begründung erwartet. Einige Aufgaben erfordern dafür auch eine Rechnung. Für jede passende physikalische Begründung werden 3 Punkte vergeben. Für diesen Teil sind 60-80 Minuten eingeplant.
- Im zweiten Teil sind längere theoretische Aufgaben zu bearbeiten. Für diesen Teil sind 100-120 Minuten vorgesehen und es sind maximal 45 Punkte zu erreichen.
- Trage deine Aufgabenbearbeitung in die entsprechenden Boxen ein. Falls der Platz nicht ausreicht oder du einen weiteren Graphen zeichnen möchtest, findest du am Ende der Klausur zusätzliches Arbeitspapier. Kennzeichne unbedingt die Aufgabe, zu der die jeweiligen Aufzeichnungen gehören.
- Die Klausurblätter und das zusätzliche Arbeitspapier sind im oberen Teil mit deinem Schülerinnen**bzw. Schülercode** versehen. Verwende nur diese Blätter zur Bearbeitung der Klausur und lege alle Blätter am Ende wieder in deinen Umschlag.
- Die Aufgaben sind so konzipiert, dass es schwer sein dürfte, alle Aufgaben vollständig zu lösen. Verliere also nicht den Mut, wenn du nicht alles schaffst oder mal keine Idee zur Lösung hast!
- Da die Klausuren an einigen Schulen wenige Tage später geschrieben werden, darfst du keine Informationen zu den Klausuraufgaben vor dem 19. November an andere Teilnehmende weitergeben.

Das Team der PhysikOlympiade in Deutschland wünscht dir viel Erfolg!

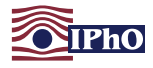

#### Naturkonstanten und gebräuchliche Größen

In den Aufgaben können die folgenden physikalischen Größen verwendet werden. Die Angaben können jeweils bis zur angegebenen Stelle als exakt angenommen werden.

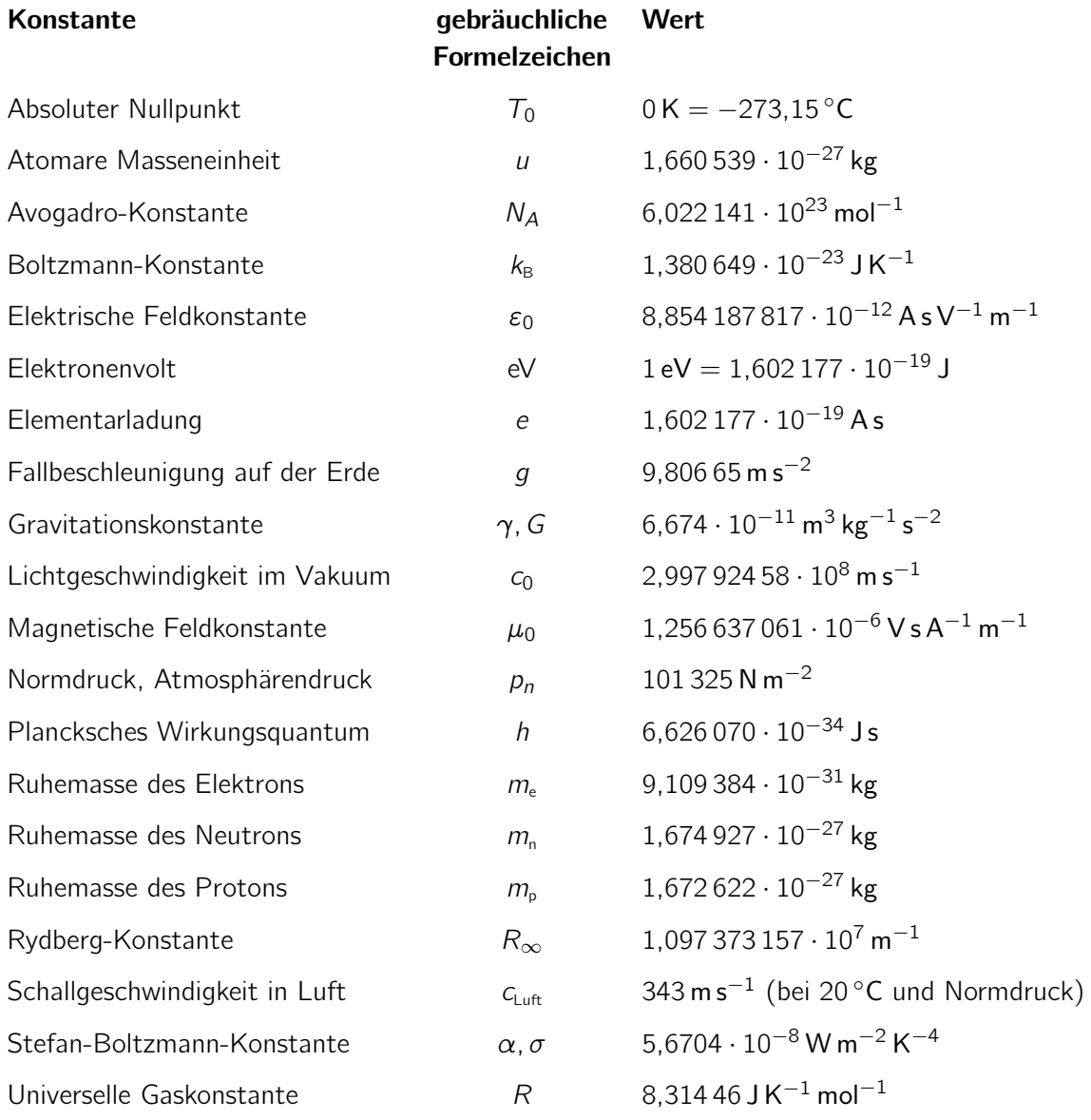

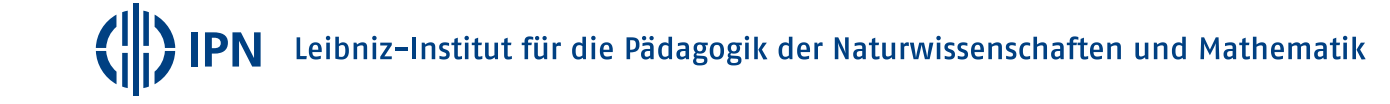

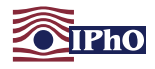

#### Multiple-Choice Aufgaben

Finde zu jeder der folgenden sieben Fragen den richtigen Lösungsbuchstaben und begründe physikalisch, warum dies die korrekte Lösung ist. Es ist jeweils nur eine Antwortmöglichkeit richtig. Nutze den Platz in der Box für Rechnungen sowie Begründungen und notiere deinen Antwortbuchstaben an der vorgesehenen Stelle am Ende jeder Box.

## <span id="page-3-0"></span>Aufgabe 1 Stein im Wasserglas (MC-Aufgabe) (5 Pkt.)

(Idee: Aufgabengruppe der PhysikOlympiade, Bernd Schade)

Auf einer Waage steht ein mit Wasser einer Dichte von 1000 kg m−<sup>3</sup> gefülltes Glas. Durch Auflegen eines Massestückes wird die Waage ins Gleichgewicht gebracht.

Nun wird, wie in der Abbildung gezeigt, ein Stein mit einem Volumen von 300 cm<sup>3</sup> und einer Dichte von 3000 kg m−<sup>3</sup> an einem dünnen Faden an einem Stativ hängend in das Wasser eingetaucht, ohne den Boden zu berühren.

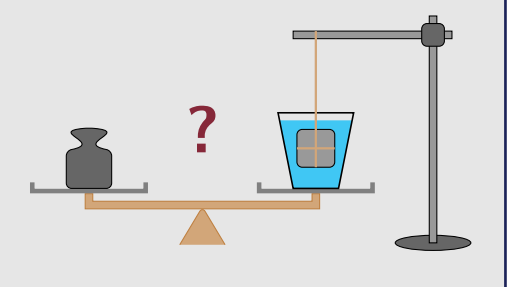

Welche der folgenden Aussagen ist korrekt?

Um die Waage ins Gleichgewicht zu bringen, muss . . .

A . . . nichts unternommen werden, da die Waage im Gleichgewicht bleibt.

B . . . ein Massestück einer Masse von 0,3 kg auf die linke Seite der Waage gelegt werden.

C . . . ein Massestück einer Masse von 0,6 kg auf die linke Seite der Waage gelegt werden.

D . . . ein Massestück einer Masse von 0,9 kg auf die linke Seite der Waage gelegt werden.

#### Lösung

#### Rechnungen und Erläuterungen

Durch das verdrängte Wasser erfährt der Stein gemäß dem archimedischen Prinzip eine Auftriebskraft, die so groß ist wie die Gewichtskraft des von dem Stein verdrängten Wassers. Das Volumen des Steins ist mit  $V_{\text{Stein}} = 300 \text{ cm}^3 = 3{,}00 \cdot 10^{-4} \text{ m}^3$  gegeben, so dass sich die Auftriebskraft  $F_A$ bestimmt zu:

$$
F_{A} = g \cdot \rho_{\text{Wasser}} \cdot V_{\text{Stein}} = g \cdot 0,300 \text{ kg} \,. \tag{1.1}
$$

Nach dem dritten Newtonschen Gesetz muss auf das Wasserglas eine gleich große, entgegengesetzt gerichtete Kraft wirken. Diese muss durch ein zusätzliches Massestück auf der linken Seite der Waage ausgeglichen werden, um die Waage im Gleichgewicht zu halten. Da die Arme der Waage gleich lang sind, muss die Gewichtskraft des zusätzlichen Massestückes betragsmäßig gerade der Auftriebskraft  $F_A$  entsprechen, so dass ein Massestück einer Masse von 0,3 kg zu verwenden ist.

Korrekte Antwort: B

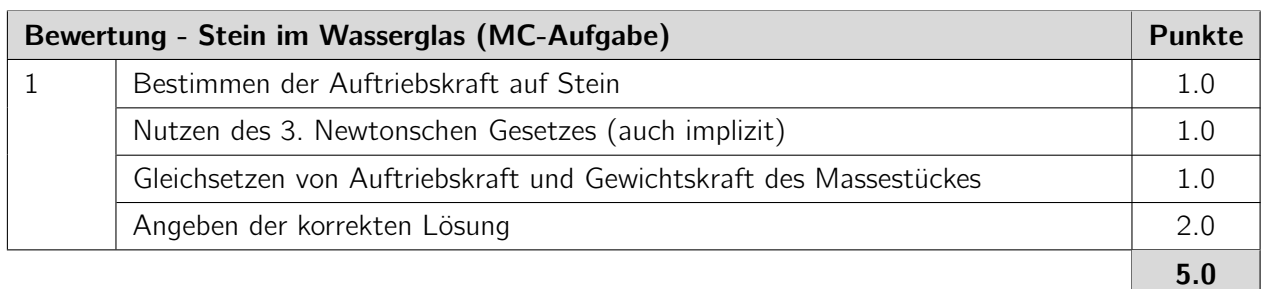

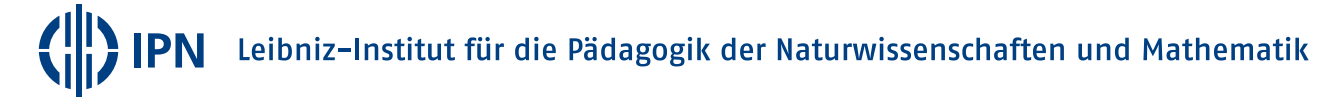

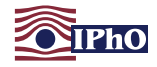

#### <span id="page-4-0"></span>Aufgabe 2 Feuchte Badezimmerluft (MC-Aufgabe) (5 Pkt.)

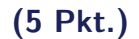

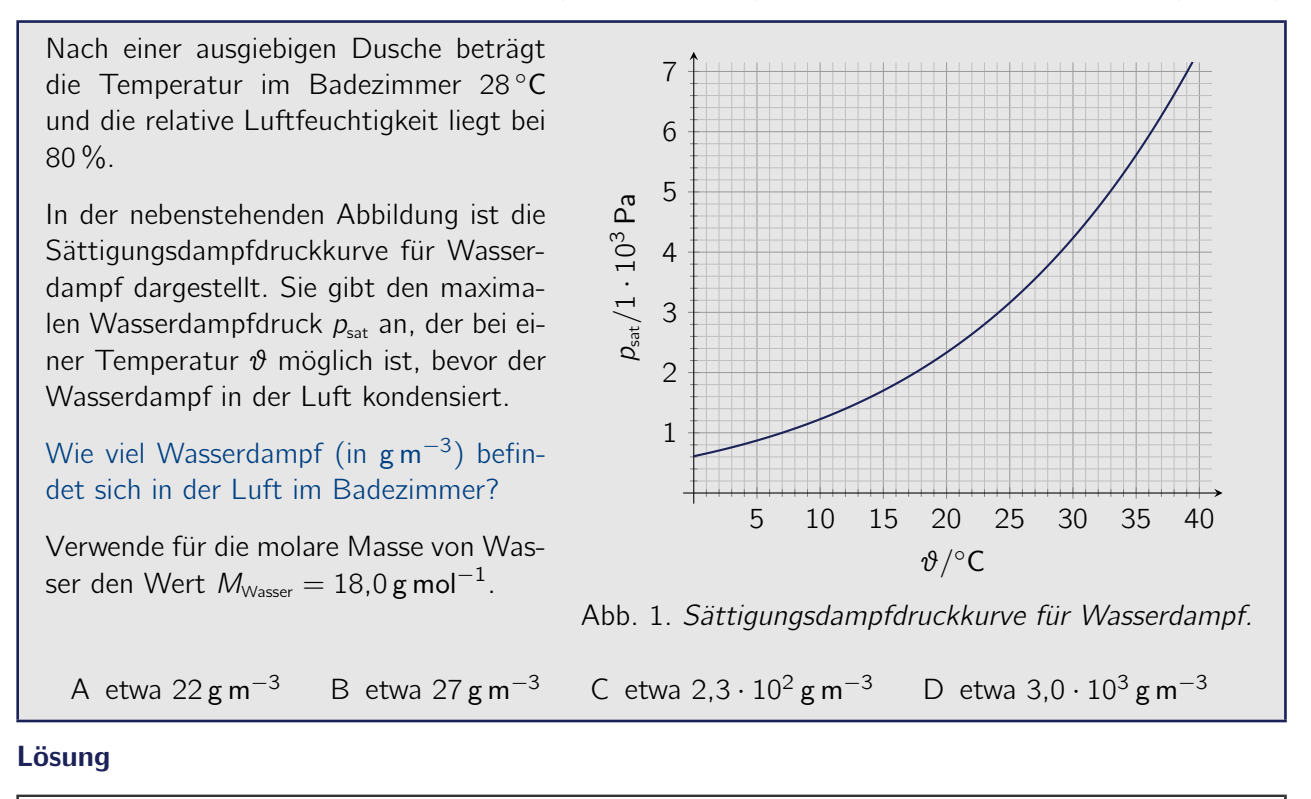

Rechnungen und Erläuterungen

Der Sättigungsdampfdruck im Badezimmer kann aus der Abbildung zu

$$
\rho_{\text{sat}}(28 \text{ °C}) \approx 3.8 \cdot 10^3 \text{ Pa} \tag{2.1}
$$

abgelesen werden. Bei einer relativen Luftfeuchtigkeit von 80 % beträgt der Wasserdampfdruck in dem Raum daher  $p = 0.80 \cdot p_{\text{sat}} \approx 3.0 \cdot 10^3 \text{ Pa}.$ 

Der Wasserdampf kann näherungsweise als ideales Gas behandelt werden. Daher lässt sich für den Druck p, das Volumen V, die Stoffmenge n und die thermodynamische Temperatur  $T$  des Gases die folgende Zustandsgleichung verwenden:

$$
pV = nRT. \t\t(2.2)
$$

Dabei bezeichnet  $R = 8,31446$  JK<sup>-1</sup> mol<sup>-1</sup> die universelle Gaskonstante. Die Stoffmenge kann über  $n = m/M_{Wasser}$  durch die Masse m des Wasserdampfs und dessen molare Masse ausgedrückt werden. Damit lässt sich die Stoffmenge in der Zustandsgleichung durch die Dichte ρ ersetzen und es gilt:

<span id="page-4-1"></span>
$$
pV = \frac{m}{M_{\text{Wasser}}} RT \qquad \text{bzw.} \qquad \left| \rho = \frac{m}{V} = \frac{p M_{\text{Wasser}}}{RT} \right|.
$$
 (2.3)

Mit den Werten  $p \approx 3.0 \cdot 10^3$  Pa,  $M_{\text{Wasser}} = 18.0$  g mol $^{-1}$  und  $\mathcal{T} \approx 301$  K ergibt sich die gesuchte Dichte zu

$$
\rho \approx 22 \,\mathrm{g\,m}^{-3} \, \Big| \,. \tag{2.4}
$$

Korrekte Antwort: A

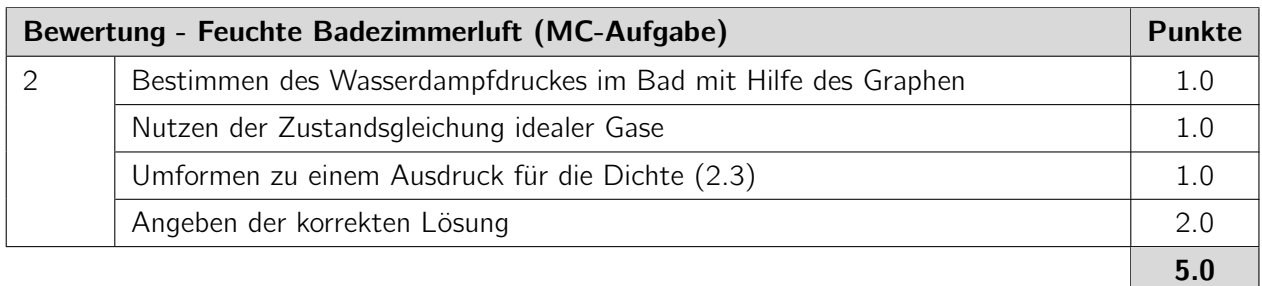

Hinweis: Alternativ kann die Dichte des Wasserdampfes auch aus der Sättigungsdichte  $\rho_{\rm sat} \approx 27$  g m<sup>-3</sup> multipliziert mit 0,8 bestimmt werden.

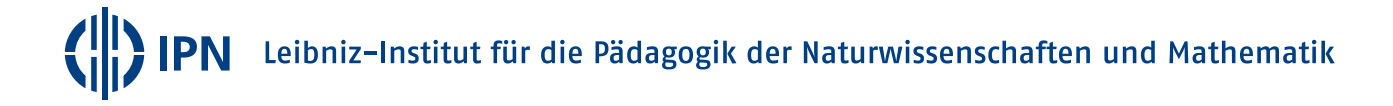

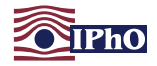

#### <span id="page-6-0"></span>Aufgabe 3 Fall auf Exoplanet (MC-Aufgabe) (5 Pkt.)

(Idee: Aufgabengruppe der PhysikOlympiade, Thomas Hellerl)

Auf der Oberfläche eines extrasolaren Planeten - kurz: Exoplaneten - ist die Fallzeit eines Körpers aus einer kleinen Höhe h unter Vernachlässigung aller Reibungseffekte genau doppelt so groß, wie auf der Erde.

Welche der folgenden Aussagen ist damit vereinbar, wenn man von einem kugelsymmetrischen Aufbau des Exoplaneten ausgeht?

Der Exoplanet hat ...

- A . . . die halbe Erdmasse und den doppelten Erdradius.
- B . . . genau die Erdmasse und vierfachen Erdradius.
- C . . . die doppelte Erdmasse und den doppelten Erdradius.
- D . . . die vierfache Erdmasse und den vierfachen Erdradius.

#### Lösung

Rechnungen und Erläuterungen

Die Fallzeit für einen freien Fall aus der Höhe h auf der Planetenoberfläche bestimmt sich aus  $h = \frac{1}{2}$  $\frac{1}{2} g t^2$  zu:

$$
t = \sqrt{\frac{2h}{g}}.\tag{3.1}
$$

Die Schwerebeschleunigung g auf dem Planeten lässt sich mit Hilfe des Gravitationsgesetzes ausdrücken durch

$$
g = \frac{GM}{R^2} \,,\tag{3.2}
$$

wobei M die Planetenmasse, R dessen Radius und G die Gravitationskonstante bezeichnen. Für die Fallzeit ergibt sich so

$$
t = \sqrt{\frac{2hR^2}{GM}}.
$$
\n(3.3)

Soll diese Fallzeit bei festem *h* doppelt so groß sein, so muss  $\frac{R^2}{M}=4\cdot\frac{R^2_{\text{Erde}}}{M_{\text{Erde}}}$  gelten. Das ist nur bei Antwortmöglichkeit D erfüllt.

Korrekte Antwort: D

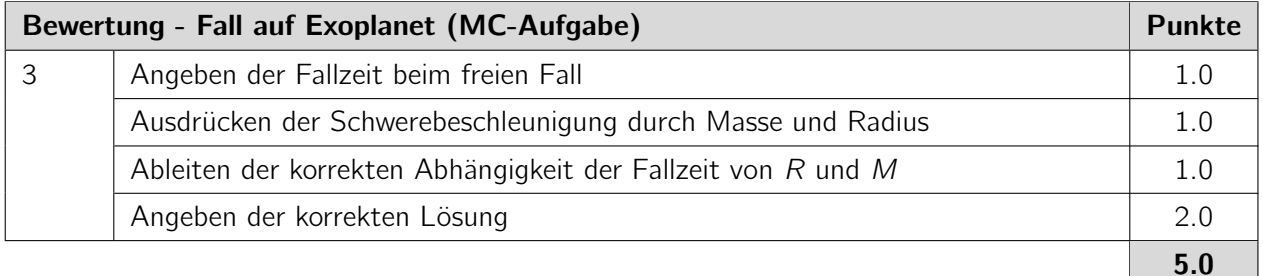

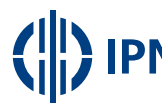

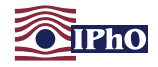

#### <span id="page-7-2"></span>Aufgabe 4 Bleiglasfenster (MC-Aufgabe) (5 Pkt.)

(Idee: Aufgabengruppe der PhysikOlympiade, Stefan Petersen)

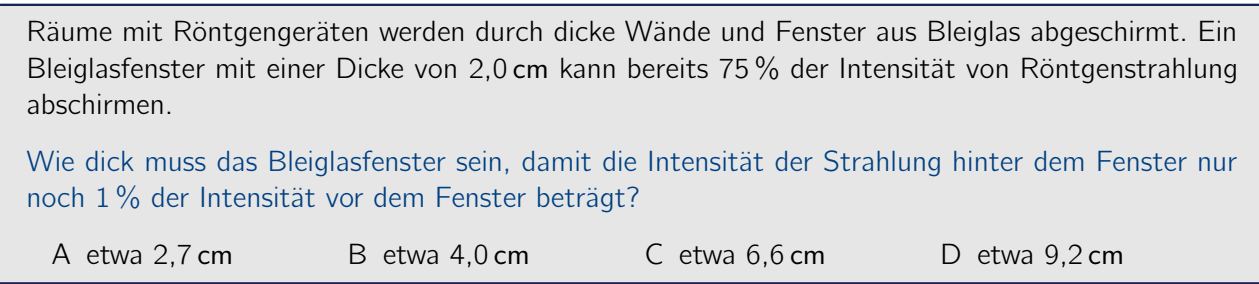

Lösung

Rechnungen und Erläuterungen

Die anfängliche Intensität  $I_0$  der Strahlung wird durch das Bleiglasfenster exponentiell gedämpft. Bezeichne mit d die Dicke des Fensters, dann gilt für die Intensität  $I(d)$  hinter dem Fenster:

<span id="page-7-0"></span>
$$
I(d) = I_0 \cdot e^{-\frac{d}{\lambda}}.\tag{4.1}
$$

Dabei ist λ eine materialabhängige Größe, die angibt, nach welcher Dicke die Strahlungsintensität auf  $1/e$  des Ausgangswertes abgefallen ist.

In der Aufgabenstellung ist angegeben, dass die Intensität nach einer Bleiglasdicke von  $d_{25\%}$  = 2,0 cm nur noch 25 % der anfänglichen Intensität vorhanden sind. Daraus folgt:

<span id="page-7-1"></span>
$$
0.25 \cdot I_0 = I_0 \cdot e^{-\frac{d_{25}\%}{\lambda}} \quad \text{und damit durch Logarithmieren} \quad \lambda = -\frac{d_{25}\%}{\ln 0.25} = \frac{d_{25}\%}{\ln 4.0} \,. \tag{4.2}
$$

Daraus folgt für die gesuchte Dicke erneut durch Logarithmieren von [\(4.1\)](#page-7-0) und Nutzen von [\(4.2\)](#page-7-1)

$$
d_{1\%} = -\ln(1\%) \cdot \lambda = \ln(100) \cdot \lambda = d_{25\%} \cdot \frac{\ln(100)}{\ln 4.0} \approx 6.6 \text{ cm} \tag{4.3}
$$

Korrekte Antwort: C

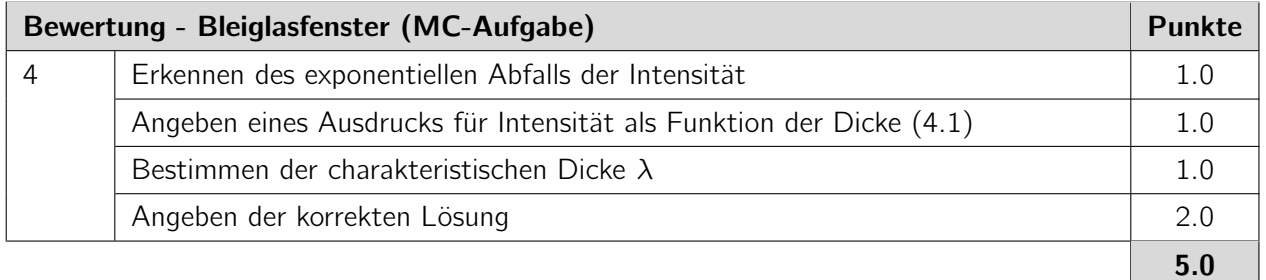

Hinweis: Alternativ lässt sich die Aufgabe natürlich auch über eine Betrachtung der Halbwertsdicke, also dem Wert für d, bei dem die Intensität auf die Hälfte der ursprünglichen abgefallen ist, lösen.

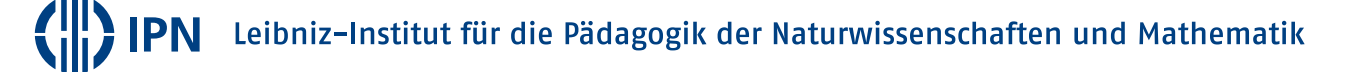

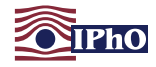

#### <span id="page-8-0"></span>Aufgabe 5 Pendel im Fahrstuhl (MC-Aufgabe) (5 Pkt.)

Zwei Fahrstuhlkabinen der Massen  $m_A$  und  $m_B$  mit  $m_A < m_B$  hängen an den Enden eines langen Seiles, das über eine feste Rolle geführt ist. Die Masse der Rolle und des Seils können vernachlässigt werden. In der linken Kabine hängt ein Fadenpendel der Länge ℓ. Bei ruhenden Kabinen und kleinen Auslenkungen beträgt die Periodendauer des Pendels T.

Wenn die Kabinen losgelassen werden, bewegen diese sich reibungsfrei unter dem Einfluss der Schwerkraft.

Wie muss die Länge l' des Fadenpendels in der linken Kabine gewählt werden, damit es nach dem Loslassen der Kabine mit der Periode T schwingt?

$$
\text{A} \ \ell' = \tfrac{m_a}{m_B} \ell \quad \text{B} \ \ell' = \tfrac{2 \, m_A}{m_A + m_B} \ell \quad \text{C} \ \ell' = \tfrac{2 \, m_B}{m_A + m_B} \ell \quad \text{D} \ \ell' = \tfrac{m_B}{m_A} \ell
$$

#### Lösung

Rechnungen und Erläuterungen

Die Periodendauer T eines Fadenpendels der Länge ℓ beträgt

<span id="page-8-1"></span>
$$
T = 2\pi \sqrt{\frac{\ell}{g}} \qquad \text{bzw.} \qquad \ell = \frac{T^2 g}{4\pi^2} \,, \tag{5.1}
$$

wobei g die Schwerebeschleunigung auf der Erde angibt.

Nach dem Loslassen der Kabinen wird die Kabine A nach oben beschleunigt, da ihre Masse kleiner ist als die der anderen Kabine. Die Beschleunigung nach oben lässt sich bestimmen aus

$$
(m_{\rm B} + m_{\rm A}) a = m_{\rm B} g - m_{\rm A} g
$$
, so dass  $a = \frac{m_{\rm B} - m_{\rm A}}{m_{\rm A} + m_{\rm B}} g$ . (5.2)

Auf das Pendel in der Kabine A wirkt damit die Beschleunigung  $q + a$  nach unten. Wenn das Pendel auch im beschleunigten Fall die gleiche Pendeldauer T besitzen soll, muss es dafür eine Länge  $\ell'$ haben mit

<span id="page-8-2"></span>
$$
\ell' = \frac{T^2}{4\pi^2} (g+a) = \frac{T^2 g}{4\pi^2} \frac{2m_{\rm B}}{m_{\rm A} + m_{\rm B}} = \frac{2m_{\rm B}}{m_{\rm A} + m_{\rm B}} \ell > \ell.
$$
 (5.3)

Korrekte Antwort: C

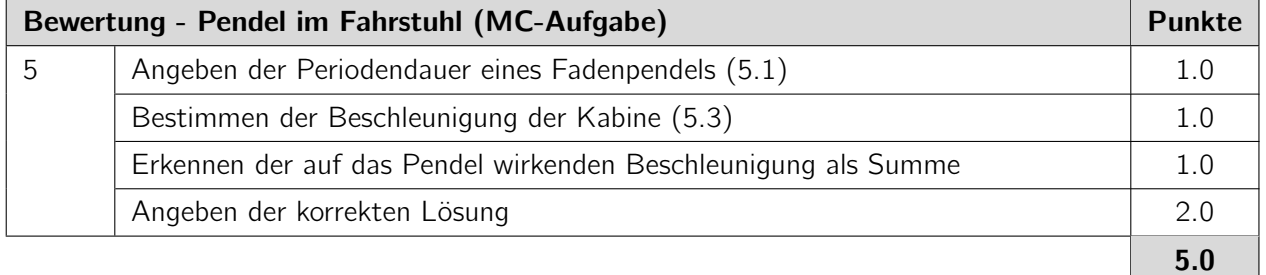

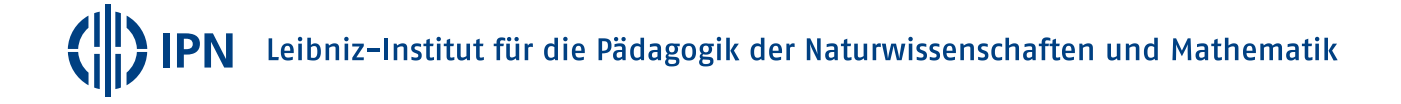

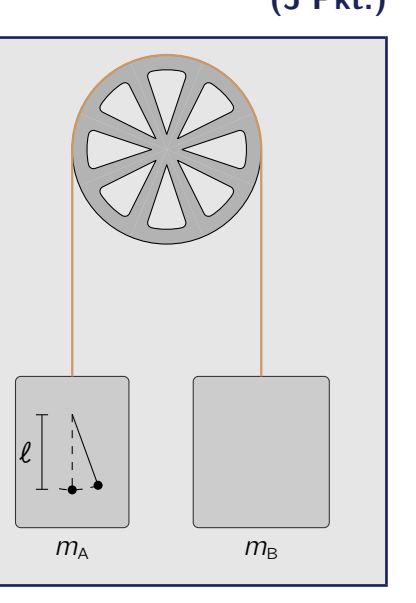

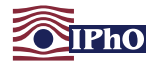

 $rac{c}{n^2}$  mit  $n = 1, 2, \ldots$ 

an. Dabei ist C eine Konstante. Nur Linien der Serie der Übergänge in den Grundzustand  $n = 1$ 

<span id="page-9-0"></span>(Idee: Aufgabengruppe der PhysikOlympiade, Thomas Hellerl)

liegen im optischen Bereich, diese aber vollständig.

Die Atome eines fiktiven Elements nehmen Zustände auf den Energiestufen

 $E_n = -\frac{C}{\sqrt{2}}$ 

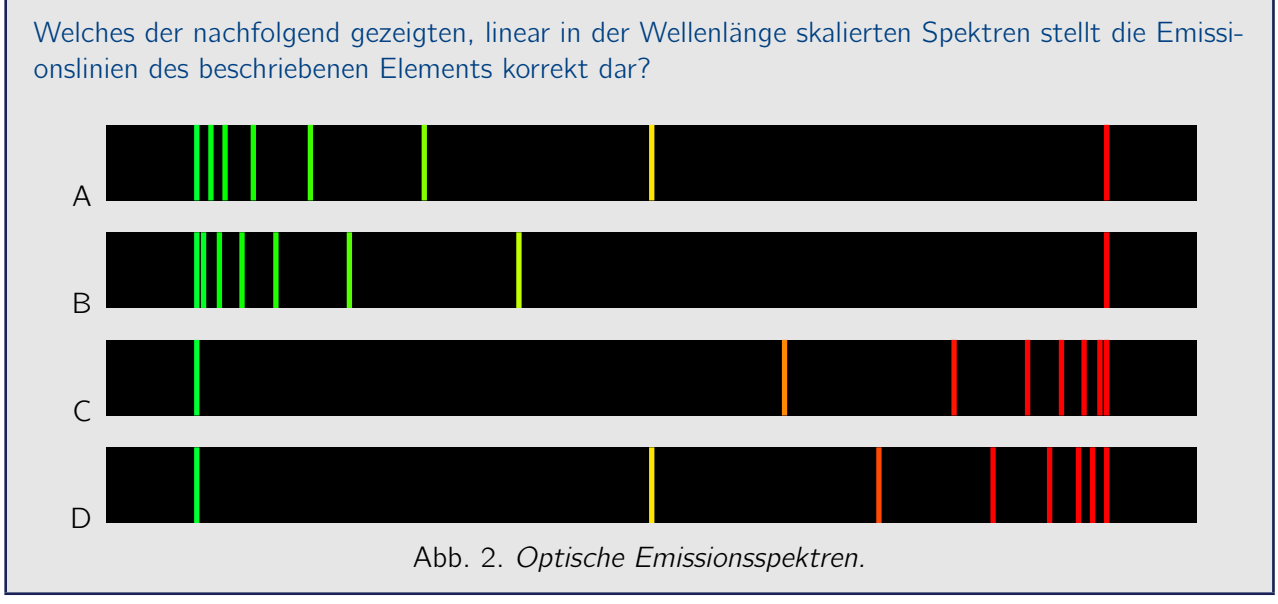

#### Lösung

Rechnungen und Erläuterungen

Die Energiedifferenz zwischen einem Zustand auf der Stufe  $n > 1$  und dem Grundzustand der Energiestufe 1 beträgt

$$
E_{n\to 1} = C \left( 1 - \frac{1}{n^2} \right) \tag{6.1}
$$

Die Wellenlänge der Emissionslinie beim Übergang von diesem Zustand zum Grundzustand berechnet sich aus der Energie  $E = h \cdot f$  eines Photons mit der Wellenlänge f und dem Zusammenhang  $c = \lambda \cdot f = \frac{\lambda \cdot E}{h}$  durch

$$
\lambda_{n\to 1} = \frac{hc}{C} \frac{1}{1 - 1/n^2} = \frac{hc}{C} \frac{n^2}{n^2 - 1}
$$
 (6.2)

Bei zunehmendem n wandert λ von oben in kleiner werdenden Schritten gegen eine kleinste Grenzwellenlänge  $\lambda_{\infty\to1}=\frac{hc}{C}$  $\frac{hc}{C}$ . Deshalb scheiden C und D aus.

Es gilt  $\lambda_{2\to 1} = \frac{4}{3}$ 3 hc  $\frac{hc}{C}$  und  $\lambda_{3\rightarrow 1} = \frac{9}{8}$  $\frac{9}{8} \cdot \frac{hc}{C}$  $\frac{hc}{C}$ . Das arithmetische Mittel von 1 und  $\frac{4}{3}$  ist aber nicht  $\frac{9}{8}$ . Deshalb scheidet auch A aus, da hier  $\lambda_{3\to 1}$  genau in der Mitte zwischen  $\lambda_{\infty\to 1}$  und  $\lambda_{2\to 1}$  liegt.

Korrekte Antwort: B

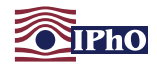

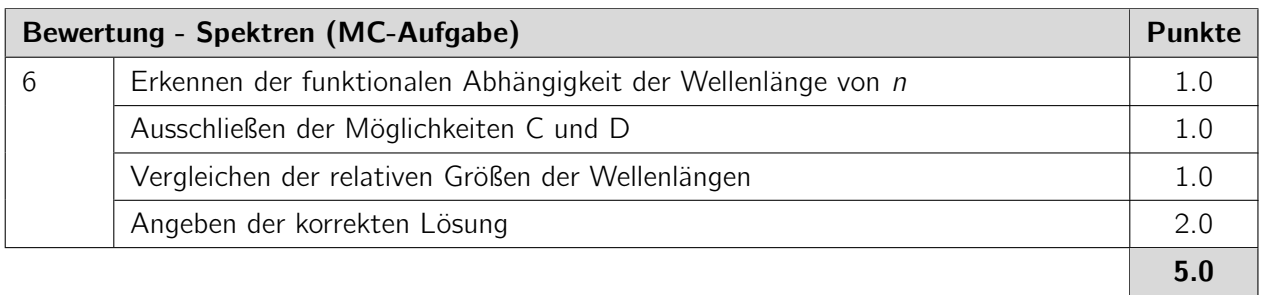

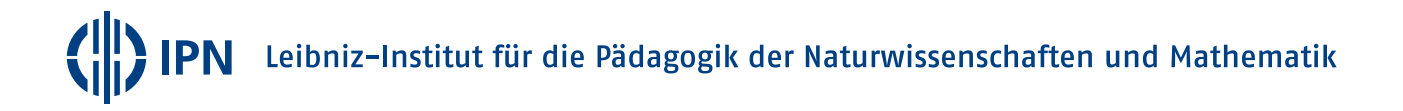

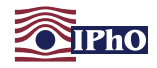

#### <span id="page-11-0"></span>Aufgabe 7 Erderwärmung stoppen (MC-Aufgabe) (5 Pkt.)

(Idee: Aufgabengruppe der PhysikOlympiade, Richard Reindl)

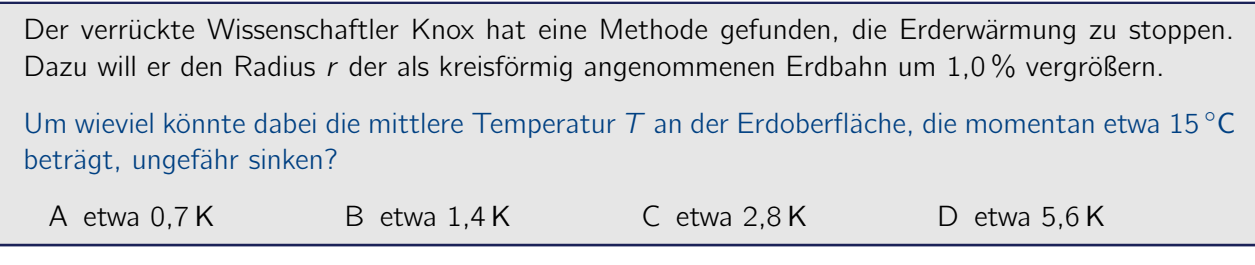

Lösung

Rechnungen und Erläuterungen

Die von der Erde aufgenommene Sonnenstrahlungsleistung ist umgekehrt proportional zum Quadrat des Bahnradius r:

$$
P_{\text{auf}} \sim \frac{1}{r^2} \tag{7.1}
$$

Die von der Erde emittierte Strahlungsleistung ist nach dem Stefan-Boltzmann-Gesetz proportional zur vierten Potenz der Temperatur in Kelvin:

$$
P_{ab} \sim T^4 \tag{7.2}
$$

Im Gleichgewicht gilt  $P_{\text{auf}} = P_{\text{ab}}$ , woraus

$$
\frac{1}{r^2} \sim T^4 \quad \text{und damit} \quad T = \frac{\kappa}{\sqrt{r}} \tag{7.3}
$$

mit einer Konstanten κ folgt.

Bei Erhöhung von r auf  $r' = 1,01$  r sinkt  $T$  damit um den Betrag

$$
\Delta T = \frac{\kappa}{\sqrt{r}} - \frac{\kappa}{\sqrt{1.01 r}} = \frac{\kappa}{\sqrt{r}} \left( 1 - \frac{1}{\sqrt{1.01}} \right) \approx 0.0050 \, \text{T} \approx 1.4 \, \text{K} \, \text{.}
$$
 (7.4)

wobei  $T \approx 288$  K verwendet wurde.

Korrekte Antwort: B

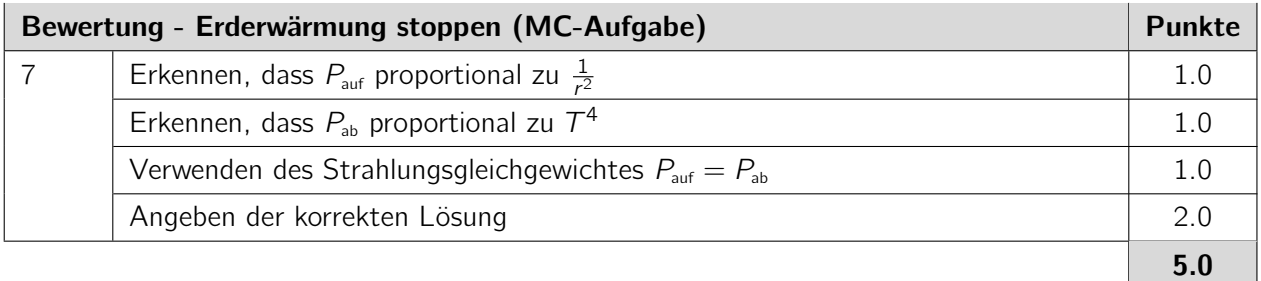

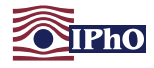

#### Langaufgaben

Bearbeite die folgenden drei Aufgaben ebenfalls in den dafür vorgesehenen Boxen. Anders als bei den Multiple-Choice Aufgaben sind keine Lösungsmöglichkeiten gegeben. Beschreibe deinen Lösungsweg so, dass er gut nachvollziehbar aber nicht unnötig lang ist. Wenn du also zum Beispiel den Energieerhaltungssatz verwendest, schreibe dies kurz hin.

#### <span id="page-12-0"></span>Aufgabe 8 Negativer Brechungsindex (10 Pkt.)

(Idee: Angelehnt an eine Aufgabe aus einer früheren Auswahlrunde)

Bestimmte Materialien besitzen, in der Regel für einen engen Wellenlängenbereich der elektromagnetischen Strahlung, einen negativen Brechungsindex. Geht ein Lichtstrahl von einem Medium mit einem Brechungsindex  $n_1 > 0$  in ein Medium mit einem Brechungsindex  $n_2 < 0$  über, so gilt weiterhin das Brechungsgesetz

$$
n_1 \sin \alpha_1 = n_2 \sin \alpha_2.
$$

Allerdings ist der Winkel  $\alpha_2$  dann negativ.

Ein sehr kleines Objekt befinde sich, wie nebenstehend skizziert in einem Abstand a vor einer großen Platte der Dicke d, die aus einem Material mit Brechungsindex -1 besteht. Der Brechungsindex des übrigen Raumes sei 1.

Konstruiere das auf der anderen Seite der Platte zu sehende Bild des Objektes. Gib an, wo sich das Bild befindet, welche Vergrößerung es besitzt, ob das Bild reell bzw. virtuell, gespiegelt oder rotiert ist.

Berücksichtige dabei, dass a beliebige positive

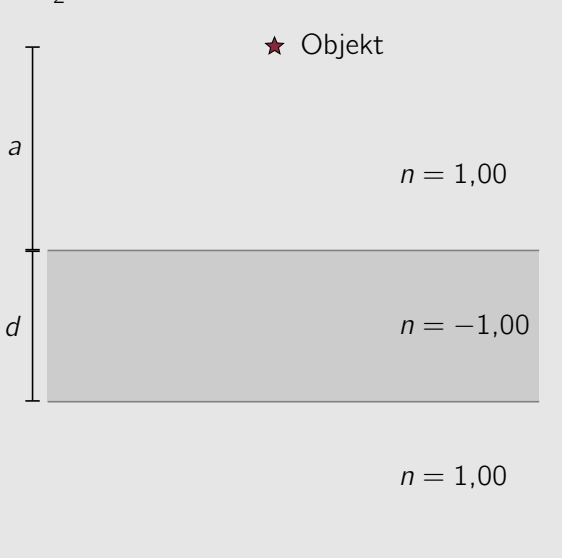

Werte annehmen kann.

#### Lösung

Rechnungen und Erläuterungen

Da der Brechungsindex in dem Medium -1 beträgt, wird der Einfallslotwinkel bei dem Übergang in das Medium mit einem negativen Vorzeichen versehen, der einfallende Lichtstrahl also an dem Lot reflektiert. Damit wird der Strahlengang an der Grenzfläche der Medien gespiegelt.

Die folgende Abbildung gibt die Verläufe einiger einfallender Lichtstrahlen für ein nahes und ein

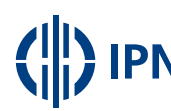

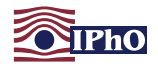

weiter entfernteres Objekt wider.

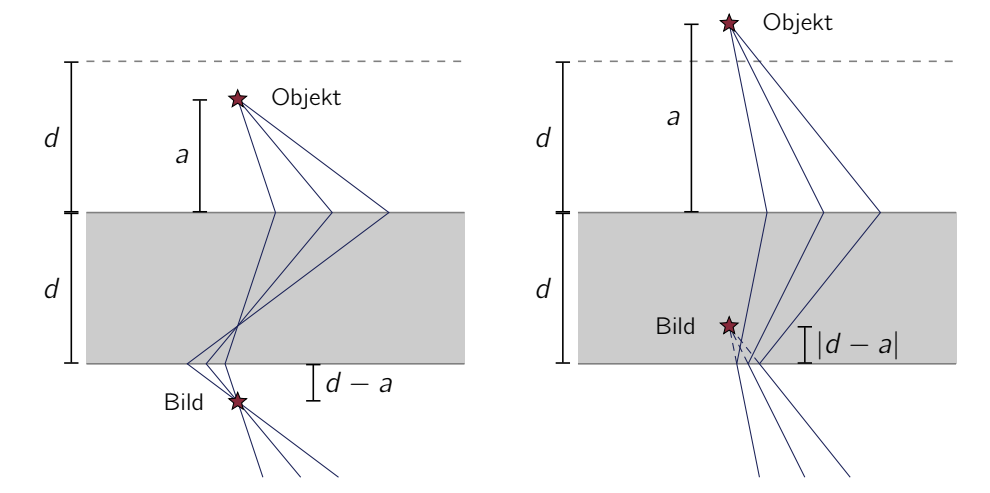

Abb. 3. Verläufe vom Objekt ausgehender Lichtstrahlen für  $a < d$  und  $a > d$ .

Für die Betrachtung werden zwei Fälle unterschieden:

#### 1. Fall: Objektabstand kleiner als oder gleich Dicke der Platte

Ist der Objektabstand a kleiner als die Dicke d der Platte, so entsteht ein Bild des Objektes in einem Abstand a von der oberen Grenzfläche innerhalb der Platte. Das Bild ist reell, besitzt die gleiche Größe, ist aber bezüglich der Grenzfläche gespiegelt. Dieses Bild wird wiederum an der zweiten Grenzfläche gespiegelt, so dass hinter der Platte ein reelles, größengleiches, aufrechtes und weder rotiertes noch gespiegeltes Bild des Objektes entsteht, das einen Abstand  $d - a$  zur unteren Grenzschicht und daher einen Abstand 2d zum ursprünglichen Objekt besitzt. Für  $d = a$  entsteht das Bild direkt an der unteren Grenzfläche.

#### 2. Fall: Objektabstand größer als Dicke der Platte

Ist der Objektabstand a größer als d, so treffen sich die von dem Objekt ausgehenden Lichtstrahlen nicht in der Platte. Betrachtet man nur die Brechung an der ersten Grenzschicht, so treffen sich die von dem Objekt ausgehenden Strahlen in einem Abstand a hinter der Grenzschicht und bilden ein virtuelles Bild für die zweite Grenzschicht. Durch die Spiegelung an der zweiten Grenzschicht entsteht daher ein virtuelles Bild, das einen Abstand  $a - d$  von der unteren Grenzschicht, also ebenfalls 2 d von dem Objekt, besitzt und ansonsten die gleichen Eigenschaften wie das reelle Bild aufweist.

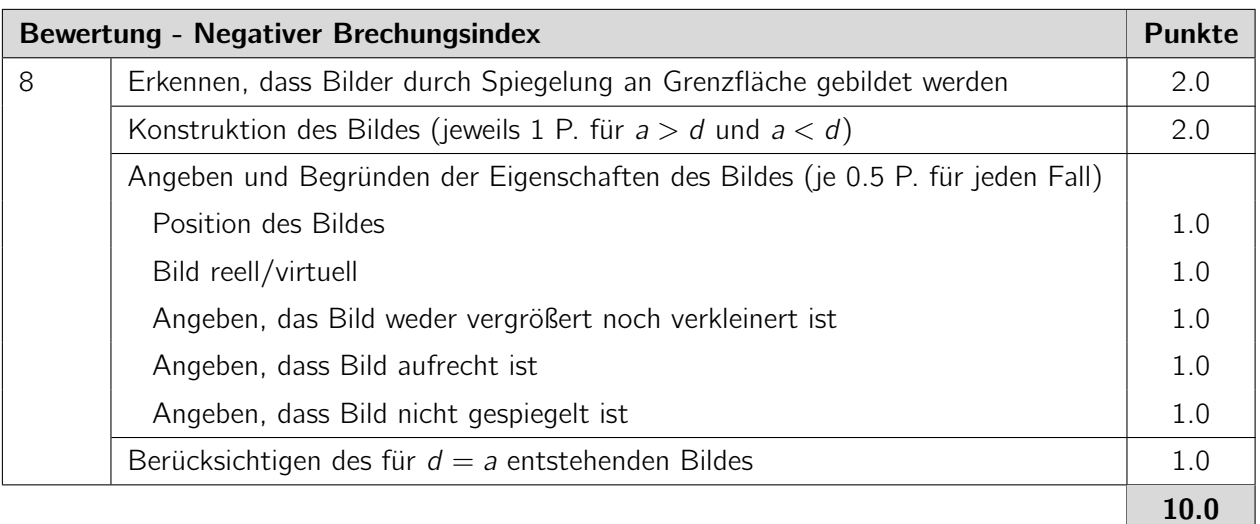

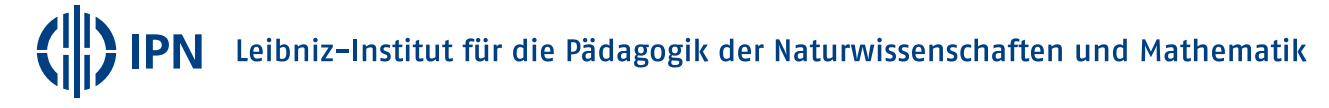

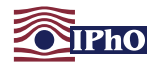

#### <span id="page-14-1"></span>Aufgabe 9 Zyklotron (20 Pkt.)

(Idee: Adaption einer Aufgabe aus der 2. Runde zur 47. IPhO 2016)

Bis in die 50er Jahre des letzten Jahrhunderts waren Zyklotrons die leistungsfähigsten Teilchenbeschleuniger.

Ein Zyklotron besteht aus zwei hohlen, halbkreisförmigen Elektroden in einem homogenen magnetischen Feld der Flussdichte B, das senkrecht zu den Elektroden orientiert ist. Zwischen den Elektroden befindet sich ein sehr schmaler Spalt über den eine von der Zeit t abhängige Hochfrequenzspannung der Form

 $U(t) = U_0 \sin(\omega t)$ 

angelegt ist. Dabei bezeichnen  $U_0$  die Amplitude und ω die Kreisfrequenz der Spannung.

Geladene Teilchen werden in die Mitte der Anordnung eingebracht. Die Frequenz der Spannung ist so eingestellt, dass die Teilchen bei jedem Durchqueren des Spaltes beschleunigt werden.

<span id="page-14-0"></span>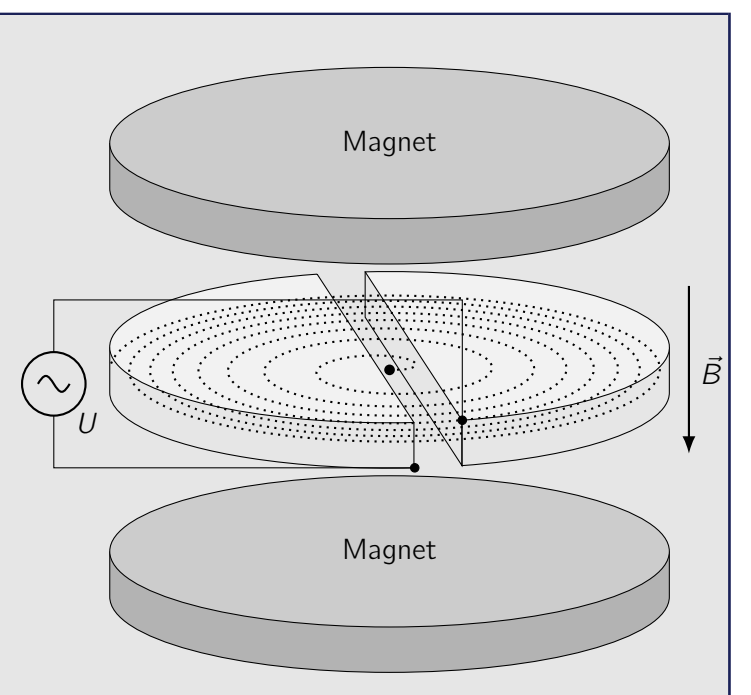

Abb. 4. Nicht maßstabsgerechte Skizze eines Zyklotrons. Die Vakuumkammer, die die Elektroden einschließt, ist nicht mit eingezeichnet.

Dadurch bewegen sie sich näherungsweise auf einer Spiralbahn nach außen, bis sie nach vielen Umläufen an den Rand der Anordnung gelangen, wo sie das Zyklotron verlassen (vgl. Abb. [4\)](#page-14-0).

Betrachte ein Zyklotron, wie es von dessen Erfinder E.O. Lawrence Ende der 1930er Jahre entwickelt wurde. Die Elektroden des Zyklotrons besaßen einen Radius von  $R = 0.76$  m und die über den Zyklotronquerschnitt näherungsweise konstante magnetische Flussdichte betrug  $B = 0.71$ T. In dem Zyklotron wurden Protonen mit einer Ladung  $e = 1,602 \cdot 10^{-19}$  As und einer Masse  $m =$ 1,673 · 10<sup>-27</sup> kg beschleunigt. Die Amplitude der Hochfrequenzspannung betrug dabei  $U_0 = 87$  kV. Vernachlässige bei der Betrachtung relativistische Effekte.

- 9.a) Leite einen Ausdruck für die zum Beschleunigen der Protonen notwendige Kreisfrequenz  $\omega$ her und gib den Wert der Kreisfrequenz für den beschriebenen Aufbau an. (4 Pkt.)
- 9.b) Bestimme die kinetische Energie sowie die Geschwindigkeit der Protonen beim Verlassen des Zyklotrons. Begründe, warum das Vernachlässigen relativistischer Effekte für diese Aufgabe eine gute Näherung darstellt. (4 Pkt.)
- 9.c) Berechne die Anzahl der Umläufe, die ein Proton in dem Zyklotron mindestens macht, bevor es aus diesem austritt, und ebenfalls die Zeit, die es sich dabei in dem Zyklotron aufhält. (5 Pkt.)

Wenn statt der Protonen Elektronen, die eine Masse von  $m_e = 9{,}109 \cdot 10^{-31}$  kg besitzen, beschleunigt werden, spielen relativistische Effekte schneller eine Rolle.

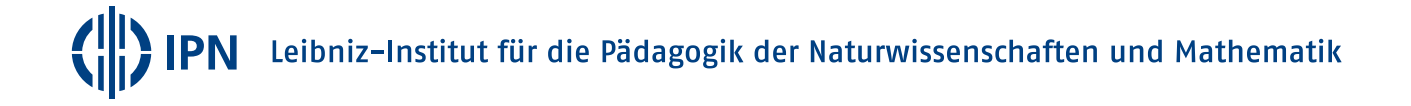

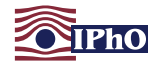

9.d) Betrachte Elektronen, die auf die in [Aufgabe 9.](#page-14-1)b) bestimmte kinetische Energie beschleunigt wurden und zeige, dass deren Geschwindigkeit sehr nah an der Lichtgeschwindigkeit liegt. (4 Pkt.)

Bei diesen sehr hohen Geschwindigkeiten muss die relativistische Massenzunahme der Elektronen berücksichtigt werden, die dazu führt, dass die Geschwindigkeit der Elektronen in dem Zyklotron nicht mehr in jedem Umlauf in dem Maße zunimmt, wie es erforderlich wäre, um beim nächsten Umlauf erneut beschleunigt zu werden. Eine Möglichkeit, dies zu umgehen, ist, das Magnetfeld bei fester Hochspannungsfrequenz nach außen hin stärker werden zu lassen.

9.e) Leite einen Ausdruck für die dafür notwendige magnetische Flussdichte in Abhängigkeit von dem Abstand r vom Zentrum des Zyklotrons ab. (3 Pkt.)

#### Lösung

9.a) Rechnungen und Erläuterungen

Während des Umlaufens in den Elektroden bewegen sich die Protonen annähernd auf Kreisbahnen. Dazu muss eine Zentripetalkraft wirken, die von dem Magnetfeld aufgrund der Lorentzkraft hervorgerufen wird. Für die Bewegung auf einer Kreisbahn mit Radius r muss also gelten:

<span id="page-15-1"></span>
$$
m\omega^2 r = e v B = e \omega r B. \qquad (9.1)
$$

Dabei wurde die auf einer Kreisbahn geltende Beziehung  $v = \omega r$  ausgenutzt. Die daraus resultierende notwendige Kreisfrequenz

<span id="page-15-0"></span>
$$
\omega = \frac{eB}{m} \approx 6.8 \cdot 10^7 \,\mathrm{s}^{-1} \,.
$$
\n(9.2)

ist unabhängig vom Radius der Kreisbahn. Sie wird als Zyklotronfrequenz bezeichnet.

#### 9.b) Rechnungen und Erläuterungen

Beim Verlassen des Zyklotrons bewegen sich die Protonen auf einer Kreisbahn, deren Radius dem der Elektroden entspricht. Damit lässt sich die kinetische Energie beim Verlassen aus der Winkelfrequenz [\(9.2\)](#page-15-0) bestimmen zu

<span id="page-15-2"></span>
$$
E_{kin} = \frac{1}{2} m v^2 = \frac{m \omega^2 R^2}{2} = \frac{e^2 B^2 R^2}{2 m} \approx 2.2 \cdot 10^{-12} \text{ J} \approx 14 \text{ MeV}.
$$
 (9.3)

Die Geschwindigkeit mit der die Protonen aus dem Zyklotron austreten ergibt sich damit zu

<span id="page-15-3"></span>
$$
v = \frac{eBR}{m} \approx 5.2 \cdot 10^7 \,\mathrm{m\,s^{-1}} \approx 0.17 \cdot c \,.
$$

Damit beträgt der Lorentzfaktor

$$
\gamma = 1/\sqrt{1 - \frac{v^2}{c^2}} \approx 1,015. \tag{9.5}
$$

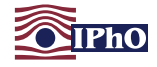

### 9.c) Rechnungen und Erläuterungen

Die Anzahl der Umläufe errechnet sich aus der kinetischen Energie der Protonen beim Austritt aus dem Zyklotron. Diese erhalten die Protonen beim Durchlaufen des Spaltes zwischen den Elektroden, den sie in jedem Umlauf zwei Mal passieren und dabei durch die Hochfrequenzspannung beschleunigt werden. Bezeichne mit N die Anzahl der Umläufe des Protons im Zyklotron. Wenn die Protonen in dem Spalt jedes Mal mit der maximalen Spannung beschleunigt werden, gilt beim Austritt:

<span id="page-16-0"></span>
$$
2 N U_0 e = E_{\rm kin} = \frac{e^2 B^2 R^2}{2 m}
$$
 (9.6)

und damit für die mindestens notwendige Anzahl der Umläufe

<span id="page-16-1"></span>
$$
N = \frac{e B^2 R^2}{4 m U_0} \approx 80.
$$
\n
$$
(9.7)
$$

Die Zeit t, die das Proton im Zyklotron umläuft, beträgt demnach

<span id="page-16-2"></span>
$$
t = N \frac{2\pi}{\omega} = \frac{\pi B R^2}{2U_0} \approx 7.4 \cdot 10^{-6} \,\mathrm{s} \tag{9.8}
$$

9.d) Rechnungen und Erläuterungen

Die relativistische Energie des Elektrons setzt sich aus der Ruheenergie  $m_{\rm e} c^2$  des Elektrons und dessen kinetischer Energie zusammen. Es gilt

$$
E = m_{\rm e} c^2 + E_{\rm kin} = \gamma m_{\rm e} c^2. \tag{9.9}
$$

Einsetzen des Lorentzfaktors und Auflösen nach der Geschwindigkeit v des Elektrons liefert

<span id="page-16-3"></span>
$$
v = c \sqrt{1 - \left(\frac{m_e c^2}{E}\right)^2} = c \sqrt{1 - \left(\frac{m_e c^2}{m_e c^2 + E_{kin}}\right)^2} \approx 3.0 \cdot 10^8 \,\text{m s}^{-1} \approx c \tag{9.10}
$$

Die Geschwindigkeit des Elektrons ist bei dieser Energie also bereits nahezu gleich der Lichtgeschwindigkeit.

## 9.e) Rechnungen und Erläuterungen

Um auch relativistische Teilchen auf einer Kreisbahn zu halten, muss in der Zentripetalkraft die relativistische Massenzunahme berücksichtigt werden und [\(9.1\)](#page-15-1) wird zu

<span id="page-16-4"></span>
$$
\gamma m_e \omega^2 r = e v B = e \omega r B. \qquad (9.11)
$$

## Leibniz-Institut für die Pädagogik der Naturwissenschaften und Mathematik

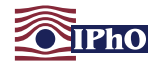

Umstellen führt auf den gesuchten Ausdruck für die magnetische Flussdichte

<span id="page-17-0"></span>
$$
B = \gamma \frac{m_e \omega}{e} = \frac{m_e \omega}{e \sqrt{1 - \frac{\omega^2 r^2}{c^2}}}.
$$
\n(9.12)

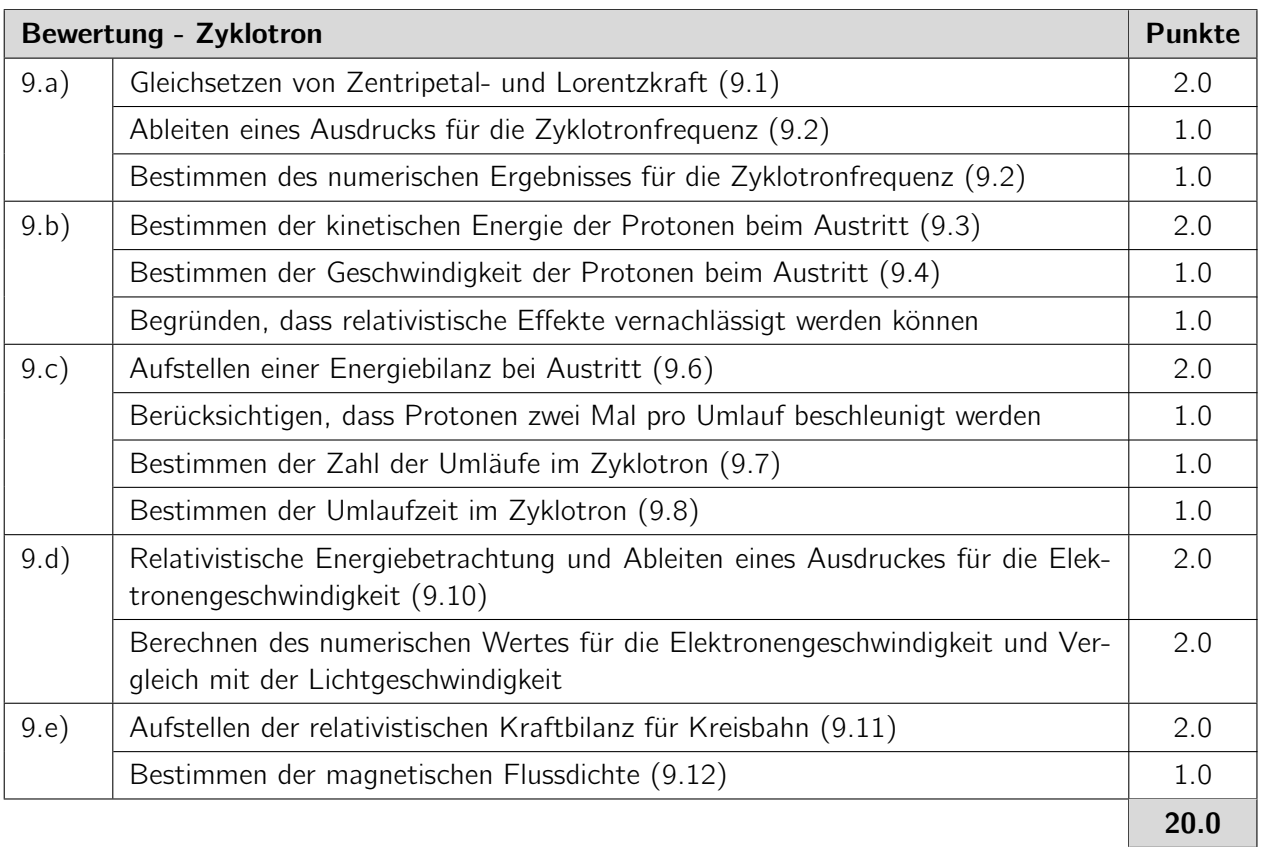

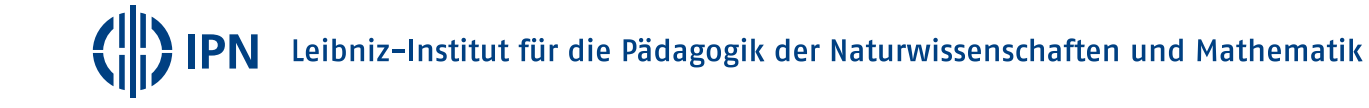

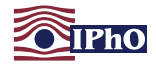

#### <span id="page-18-0"></span>Aufgabe 10 Kapazitives Oktaedernetzwerk (15 Pkt.)

(Idee: Aufgabengruppe der PhysikOlympiade, Joachim Brucherseifer)

Zwölf identische Kondensatoren der Kapazität C sind, wie nebenstehend gezeigt, in einem symmetrischen Kondensatornetzwerk in Form eines Oktaeders verbunden.

- 10.a) Bestimme die Gesamtkapazität des Kondensatornetzwerks zwischen den Eckpunkten A und B. (5 Pkt.)
- 10.b) Bestimme die Gesamtkapazität des Kondensatornetzwerks zwischen zwei benachbarten Eckpunkten. (10 Pkt.)

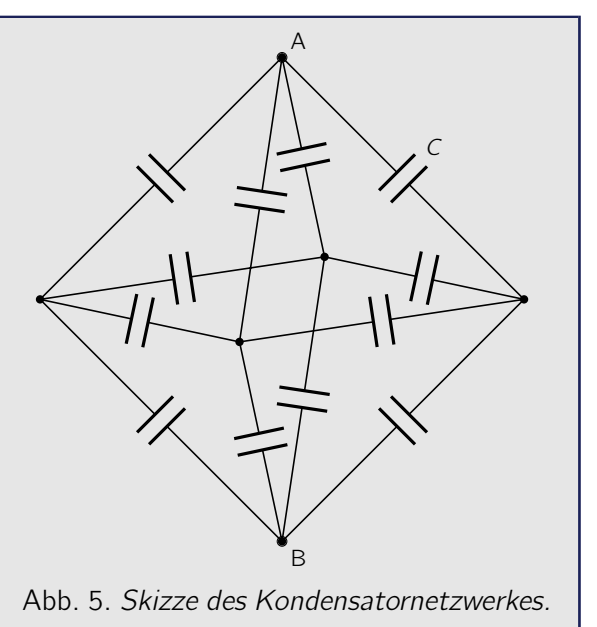

#### Lösung

10.a) Rechnungen und Erläuterungen

Schritt 1 - Umformung in ein ebenes Netzwerk Bezeichne die Ecken des Kondensatornetzwerks wie nebenstehend angegeben.

Zur Bestimmung der Gesamtkapazität zwischen den Eckpunkten A und B ist es sinnvoll, die Schaltung zunächst als ebenes Netzwerk darzustellen. Beginnend bei A besteht die Schaltung aus vier Kondensatoren der Kapazität C, die zu den Eckpunkten auf halber Höhe des Oktaeders führen. Diese Eckpunkte sind jeweils mit ihren benachbarten Punkten ebenfalls über einen Kondensator der Kapazität C verbunden. Umgekehrt führen vom Punkt B aus auch vier Kondensatoren zu den Eckpunkten auf halber Höhe des Oktaeders.

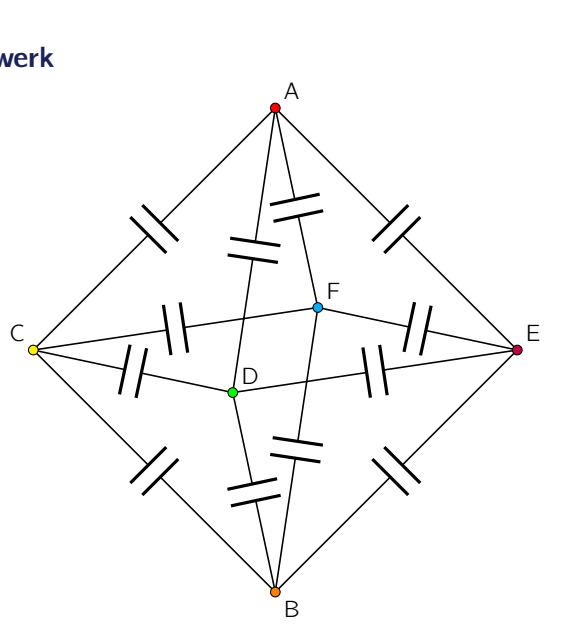

Abb. 6. Skizze des Kondensatornetzwerkes.

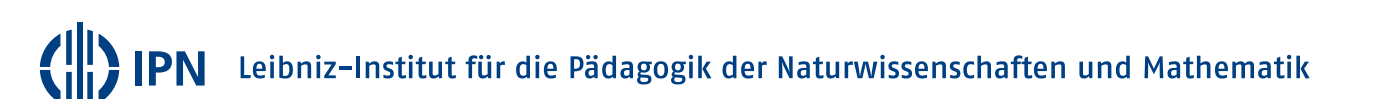

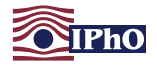

<span id="page-19-0"></span>Das Netzwerk lässt sich daher in einer Ebene durch die folgende Schaltung darstellen:

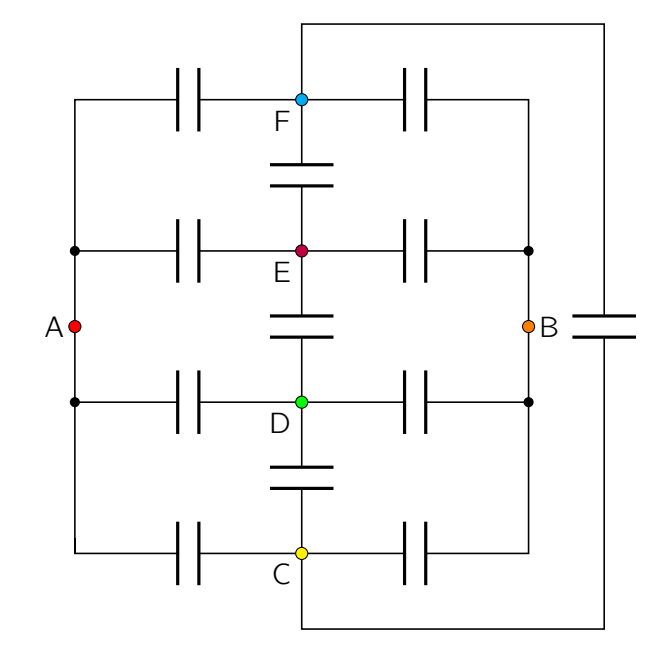

Abb. 7. Ebenes Ersatzschaltbild des Kondensatornetzwerkes.

#### Schritt 2 - Vereinfachen durch Auffinden von Punkten gleichen Potentials

Punkte, die in einer Schaltung auf gleichem Potential liegen, können ohne Veränderung der elektrischen Eigenschaften verbunden oder getrennt werden, da zwischen ihnen keine Ströme fließen. Wird zwischen den Punkten A und B eine Spannung angelegt, so ist bei den Punkten C, D, E und F aufgrund der Symmetrie der Schaltung in Abb. [7](#page-19-0) jeweils genau die Hälfte der Spannung abgefallen. Insbesondere fließt entlang der Verbindungsleitungen dieser vier Eckpunkte kein Strom, da diese auf gleichem Potential liegen. Sie können also für die Betrachtung der Gesamtkapazität zwischen A und B aus der Schaltung entfernt werden, ohne deren elektrische Eigenschaften zu ändern. Damit reduziert sich die zu betrachtende Schaltung auf das nebenstehende Ersatzschaltbild.

<span id="page-19-1"></span>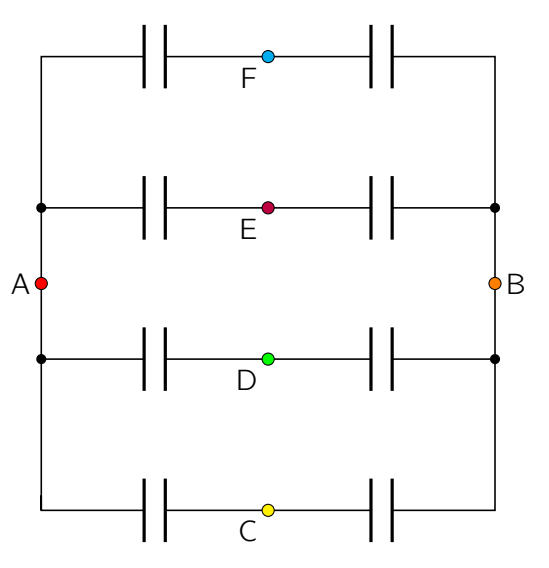

Abb. 8. Vereinfachtes Ersatzschaltbild des Kondensatornetzwerkes zwischen A und B.

Schritt 3 - Zusammenfassen der Reihen- und Parallelschaltungen von Kondensatoren Kondensatoren sind Wechselstromwiderstände mit einem frequenzabhängigen Scheinwiderstand von  $X=\frac{1}{\omega\,C}$ . Dabei bezeichnet  $\omega$  die Winkelfrequenz der Spannung. Da  $X\sim\frac{1}{C}$  $\frac{1}{C}$  ist, gelten für Kondensatoren inverse Rechenregeln verglichen mit ohmschen Widerständen. Bei einer Parallelschaltung addieren sich die Kapazitäten und bei einer Reihen- oder Serienschaltung ergibt sich die inverse Ersatzkapazität aus der Summe der inversen Einzelkapazitäten. Für eine Parallel- oder Reihenschaltung aus Kondensatoren der Kapazitäten  $C_1, C_2, C_3 \ldots$ 

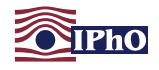

ist die Ersatzkapazität also gegeben durch:

<span id="page-20-0"></span>Parallelschaltung: 
$$
C_{ges} = C_1 + C_2 + C_3 + \dots
$$
  
Reihenschaltung: 
$$
\frac{1}{C_{ges}} = \frac{1}{C_1} + \frac{1}{C_2} + \frac{1}{C_3} + \dots
$$
 (10.1)

Die in Abbildung [8](#page-19-1) dargestellte Schaltung besteht aus vier parallelen Zweigen, die jeweils zwei in Reihe geschaltete Kondensatoren der Kapazität C enthalten. Die Gesamtkapazität des Kondensatornetzwerks zwischen den Punkten A und B beträgt daher mit [\(10.1\)](#page-20-0)

<span id="page-20-2"></span>
$$
C_{A-B} = 4 \cdot \left(\frac{1}{C} + \frac{1}{C}\right)^{-1} = 2C.
$$
 (10.2)

10.b) Rechnungen und Erläuterungen

Für das Bestimmen der Gesamtkapazität zwischen benachbarten Eckpunkten können wir eine ähnliche Strategie wie im vorherigen Aufgabenteil verwenden und gehen erneut in mehreren Schritten vor.

#### Schritt 1 - Umformung in ein ebenes Netzwerk

<span id="page-20-1"></span>Verwende erneut die Bezeichnung der Eckpunkte wie oben. In einem ersten Schritt kann das Kondensatornetzwerk erneut in ein ebenes Netzwerk aus Kondensatoren überführt werden. Dieses Mal ist aber die folgende, andere Darstellung hilfreich:

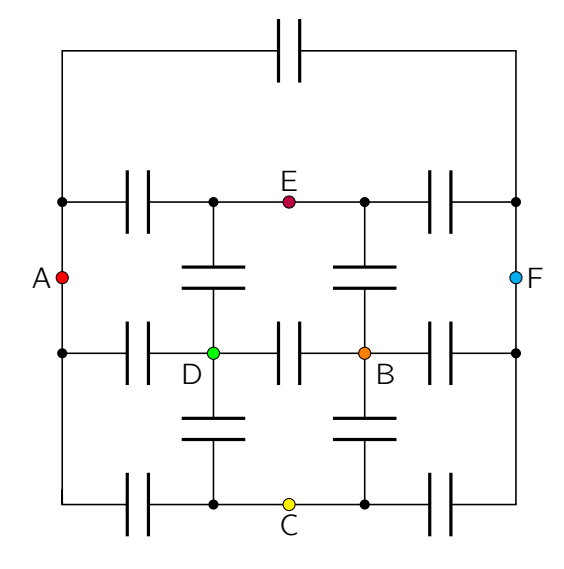

Abb. 9. Alternative Darstellung des ebenen Ersatzschaltbild des Kondensatornetzwerkes.

#### Schritt 2 - Stern-Dreiecks-Umformung

Die Rechenregeln für Parallel- und Reihenschaltungen von Kondensatoren [\(10.1\)](#page-20-0) können genutzt werden, um eine Stern-Dreiecksumformung der Schaltung zwischen den Punkten B, D und E durchzuführen. In der folgenden Abbildung ist links die in Form eines Dreiecks darstellbare Teilschaltung zwischen B, D und E, wie sie in Abbildung [9](#page-20-1) zu finden ist, dargestellt. Auf der rechten Seite ist eine Sternschaltung abgebildet, die bei geeigneter Wahl der Kapazität  $C_{Stern}$  äquivalent zur Dreiecksschaltung ist, bei der also die Kapazitäten zwischen

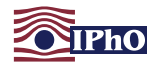

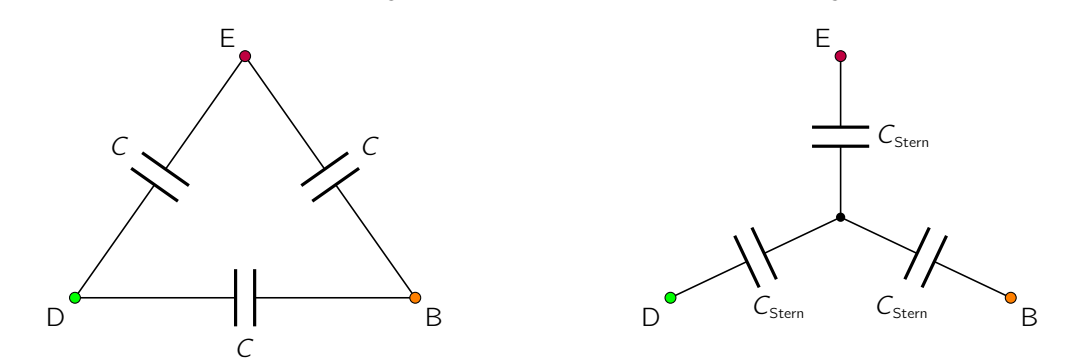

Abb. 10. Dreiecks- (links) und äquivalente Sternschaltung (rechts) zwischen B, D & E.

Damit sich die beiden Schaltungen gleich verhalten, müssen die Ersatzkapazitäten der Schaltungen zwischen je zwei Anschlüssen identisch sein. Es muss mit [\(10.1\)](#page-20-0) also gelten:

$$
C + \left(\frac{1}{C} + \frac{1}{C}\right)^{-1} = \left(\frac{1}{C_{\text{Stern}}} + \frac{1}{C_{\text{Stern}}}\right)^{-1} \qquad \text{bzw.} \qquad C_{\text{Stern}} = 3 C. \tag{10.3}
$$

#### Schritt 3 - Vereinfachen durch Auffinden von Punkten gleichen Potentials

Mit Hilfe der Stern-Dreiecks-Umformung lässt sich das Ersatzschaltbild in Abb. [9](#page-20-1) für das Kondensatornetzwerk darstellen als

<span id="page-21-0"></span>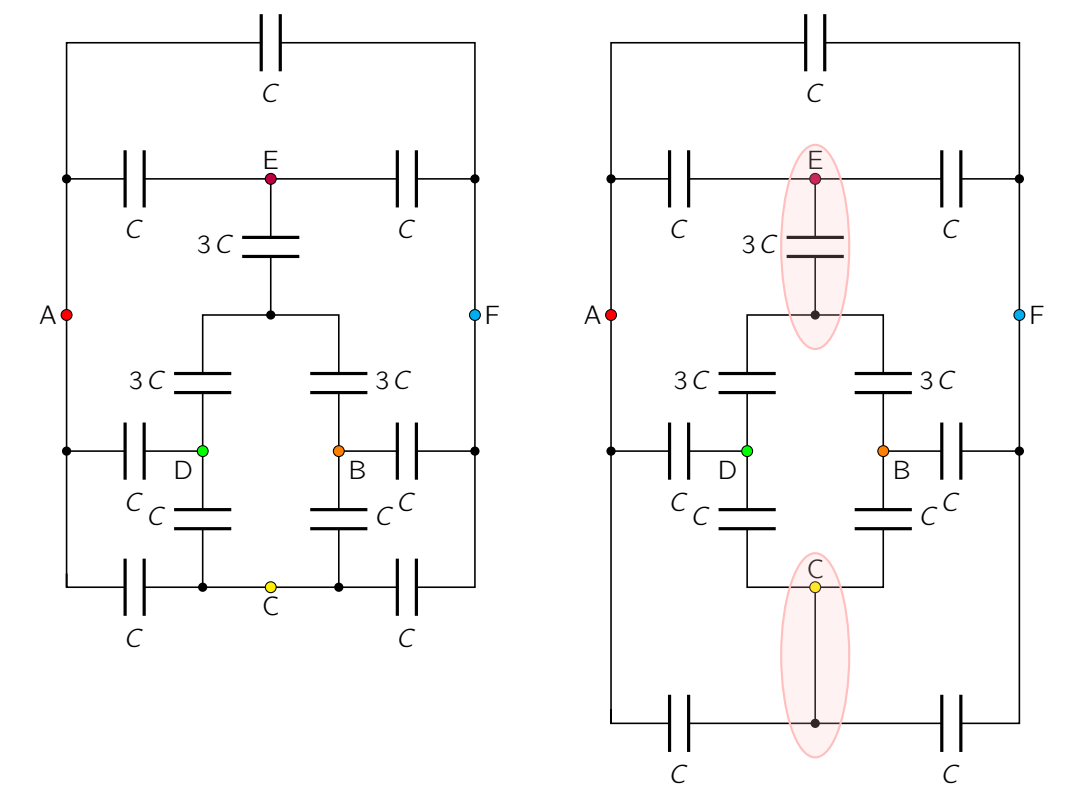

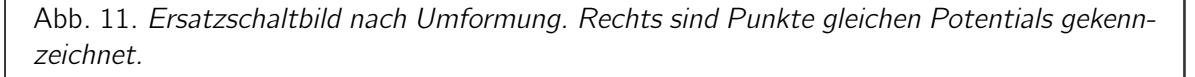

<span id="page-22-0"></span>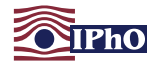

Wir können auch hier wieder ausnutzen, dass Punkte, die in einer Schaltung auf gleichem Potential liegen, ohne Veränderung der elektrischen Eigenschaften verbunden oder getrennt werden können, da zwischen ihnen keine Ströme fließen. Wird, ohne Einschränkung der Allgemeinheit, zwischen den Punkten A und F des Oktaeders eine Spannung angelegt, so ist bei den Punkten C und E aufgrund der Symmetrie der Schaltung in Abb. [11](#page-21-0) genau die Hälfte der Spannung abgefallen. Insbesondere fließt entlang der oben gekennzeichneten Leitungen kein Strom, da diese auf gleichem Potential liegen. Sie können also in diesem Fall aus der Schaltung entfernt werden, ohne deren elektrische Eigenschaften zu ändern.

Schritt 4 - Zusammenfassen der Reihen- und Parallelschaltungen von Kondensatoren Damit vereinfacht sich die Schaltung wesentlich und die Gesamtkapazität des Oktaedernetzwerkes zwischen den benachbarten Punkten A und F bestimmt sich aus einer Kombination von Reihen- und Parallelschaltungen mit Hilfe von [\(10.1\)](#page-20-0). Betrachte zunächst die in Abb. [11](#page-21-0) zwischen D und B vorhandenen Kondensatoren. Hier sind in zwei Parallelzweigen einmal zwei Kondensatoren der Ersatzkapazität 3 C in Serie geschaltet und einmal zwei Kondensatoren der Kapazität C. Die Ersatzkapazität dieses Schaltungsteils beträgt daher  $3/2C + 1/2C = 2C$ . Insgesamt folgt so für die gesuchte Gesamtkapazität zwischen zwei benachbarten Eckpunkten

<span id="page-22-1"></span>
$$
C_{A-F} = C + \left(\frac{1}{C} + \frac{1}{C}\right)^{-1} + \left(\frac{1}{C} + \frac{1}{2C} + \frac{1}{C}\right)^{-1} + \left(\frac{1}{C} + \frac{1}{C}\right)^{-1} = \left(1 + \frac{1}{2} + \frac{2}{5} + \frac{1}{2}\right)C = \frac{12}{5}C.
$$
\n(10.4)

Dabei wurden die Parallelzweige in der Schaltung von oben nach unten ausgewertet.

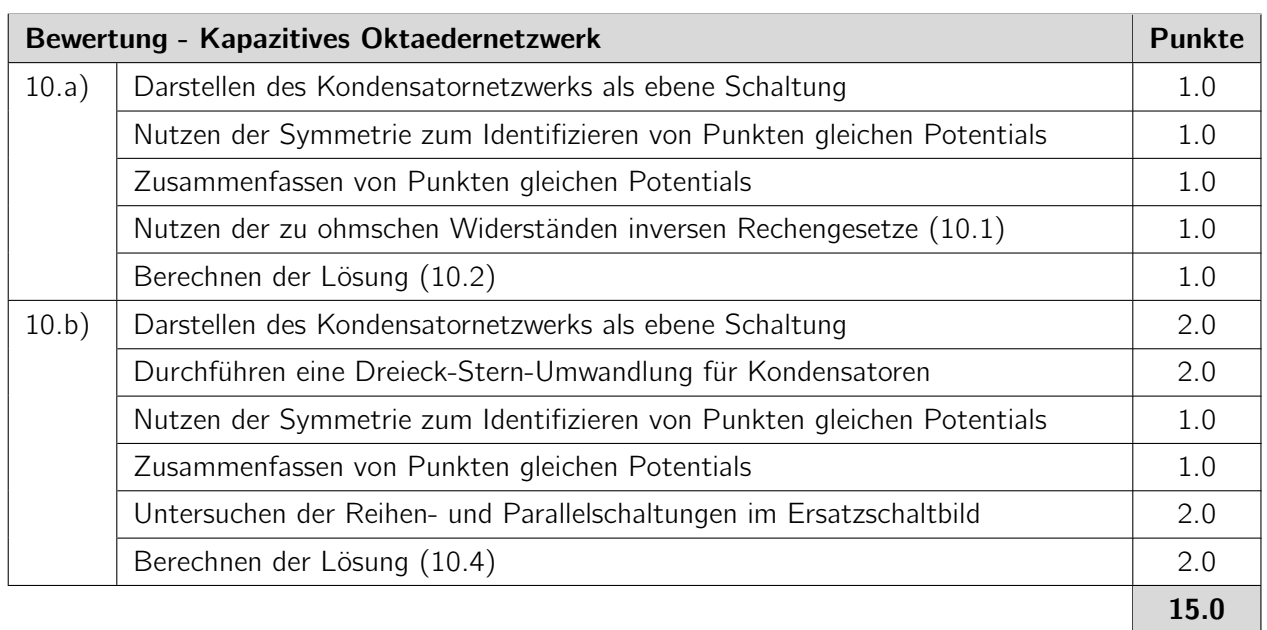

Hinweis: Der zweite Aufgabenteil ist auch ohne die Dreieck-Stern-Umwandlung lösbar. Dazu kann in Schritt 2 der Kondensator zwischen D und B durch zwei in Reihe geschaltete Kondensatoren mit jeweiliger Kapazität 2 C dargestellt werden. Der Punkt zwischen diesen beiden Kondensatoren liegt auf dem gleichen Potential wie die Punkte C und E, so dass sie leitend verbunden werden können und sich die Schaltung so zu einer einfachen Kombination aus Reihen- und Parallelschaltungen von Kondensatoren umformen lässt. In diesem Fall sollten die Punkte der Dreieck-Stern-Umformung für dieses Vorgehen gegeben werden.

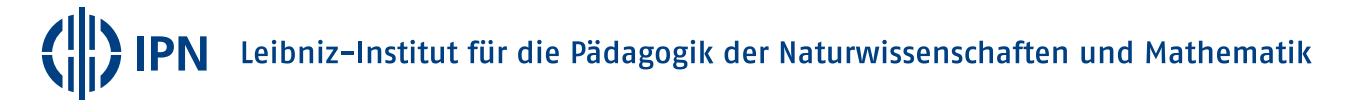